MAC Access List Configuration

# Contents

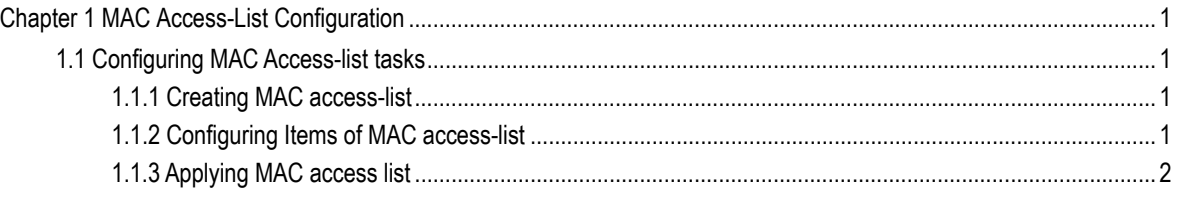

## <span id="page-2-0"></span>Chapter 1 MAC Access-List Configuration

Access-list configuration includes:

Create MAC access-list

Configure items of MAC access-list

Apply MAC access-list

### 1.1 Configuring MAC Access-list tasks

#### 1.1.1 Creating MAC access-list

A MAC access-list must be created first before applying it on the port. When a MAC access-list has been created, it enters MAC access-list configuration mode, under which items of MAC access-list can be configured.

Enter privilege mode and use the following steps to add or delete a MAC access-list.

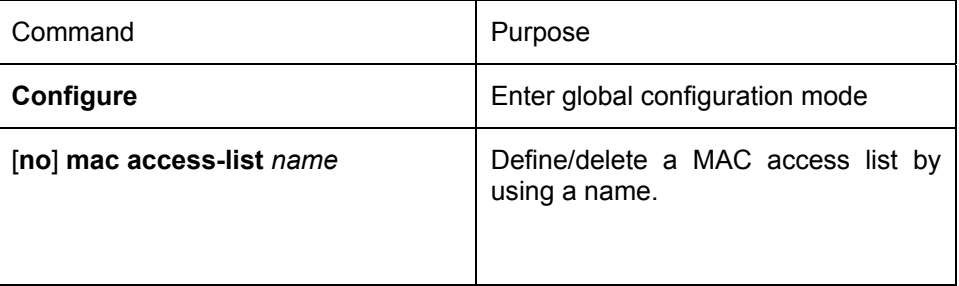

#### 1.1.2 Configuring Items of MAC access-list

Command permit/deny can be used to configure the item that the MAC access-list permits or denies. A MAC access-list can configure several permit/deny items. In an access-list, the same items can only be configured once.

Enter MAC access-list configuration mode and use the following steps to configure items of a MAC acess-list.

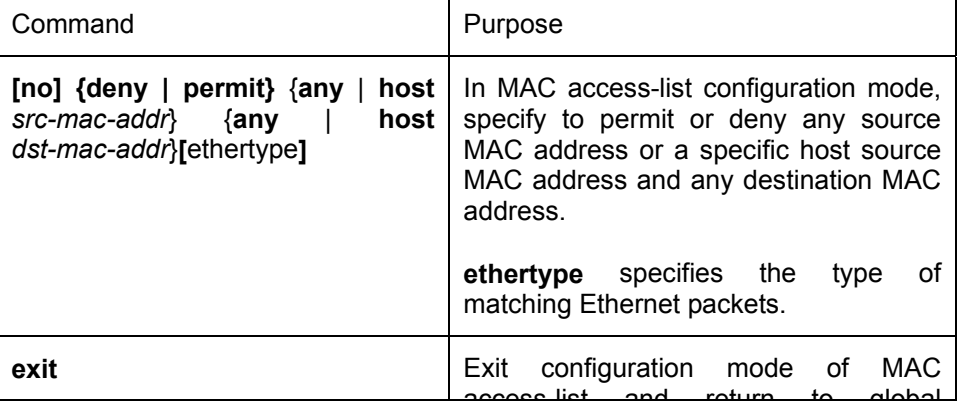

<span id="page-3-0"></span>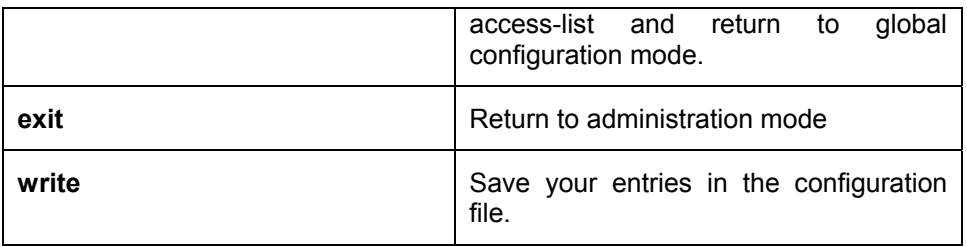

Examples of access-list Configuration

Switch\_config#mac acce 1 Switch-config-macl#permit host 1.1.1 any Switch-config-macl#permit host 2.2.2 any

All configurations above compare source mac address and therefore have the same mask. The configuration is completed.

### 1.1.3 Applying MAC access list

A created MAC access-list can be applied in global configuration mode.

Enter global mode and configure MAC access-list as follow.

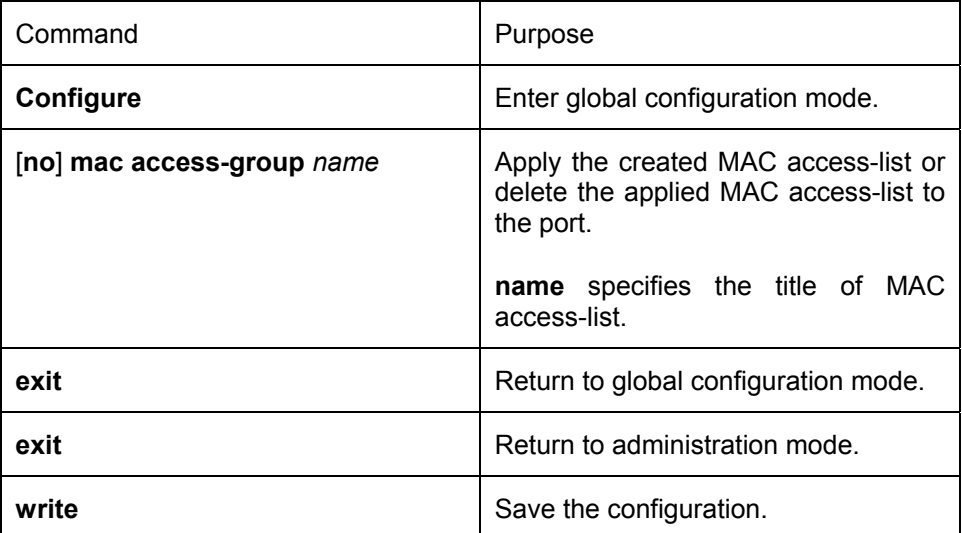